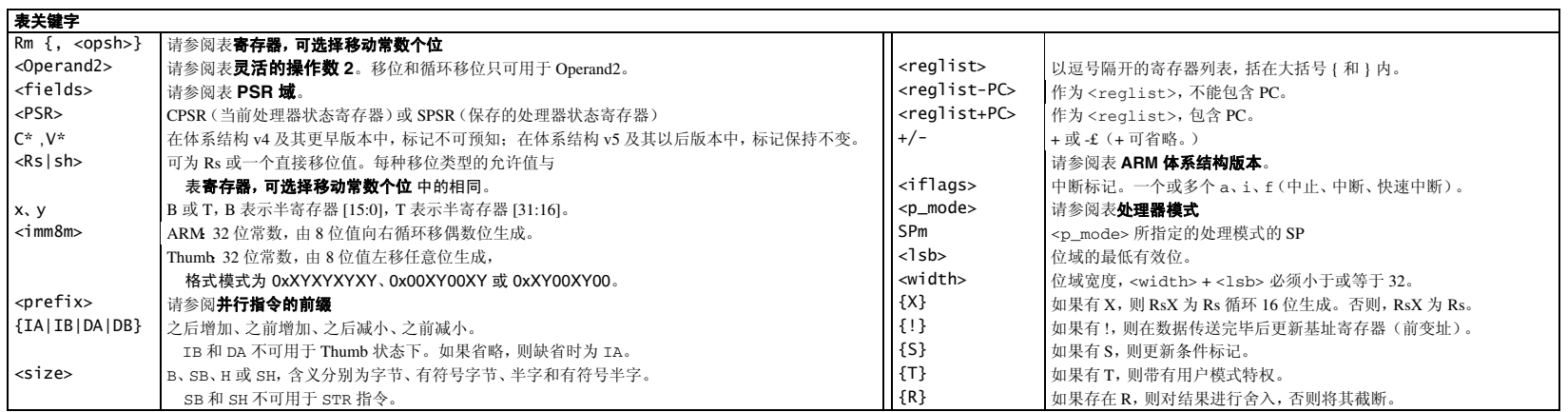

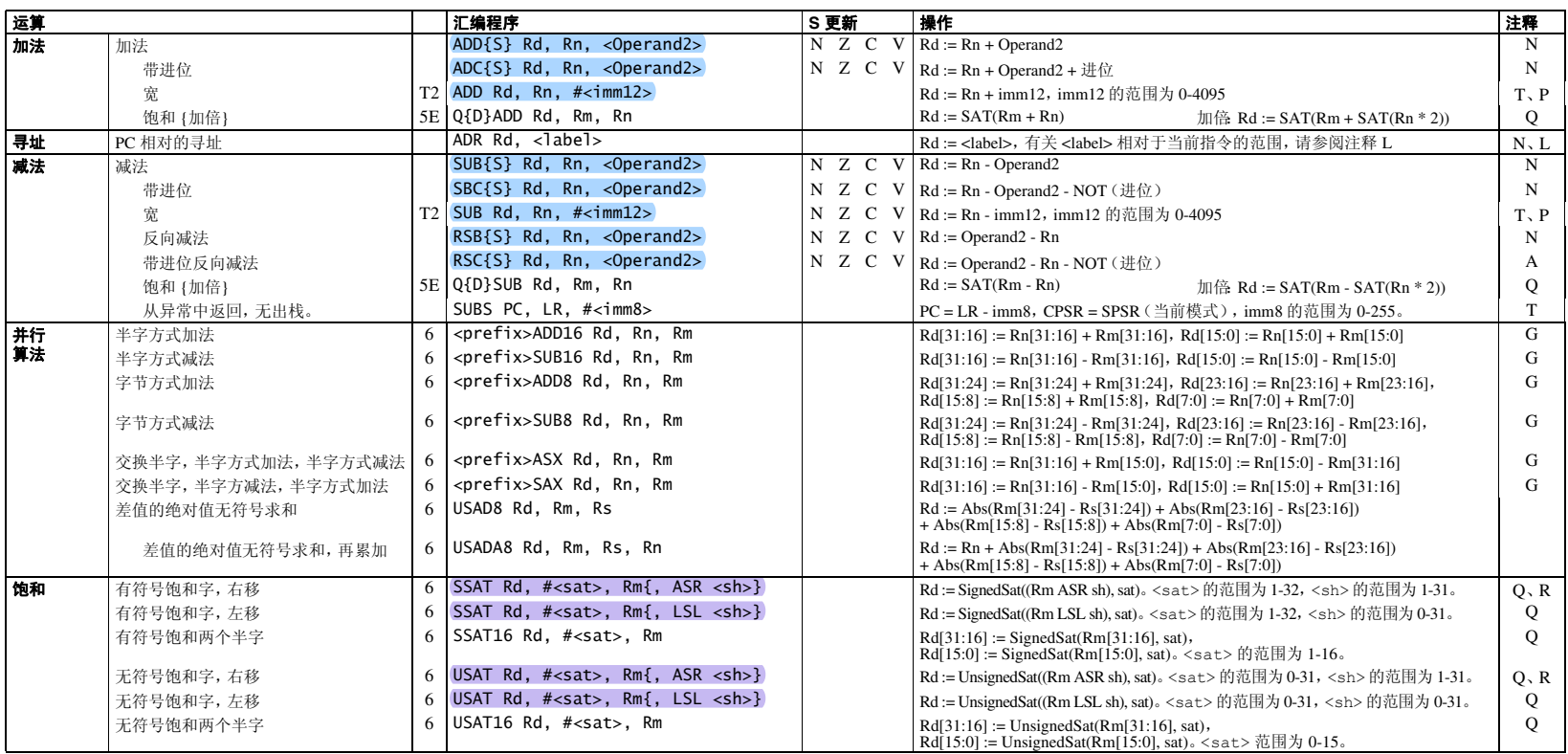

## **ARM** 和 **Thumb-2** 指令集 快速参考卡

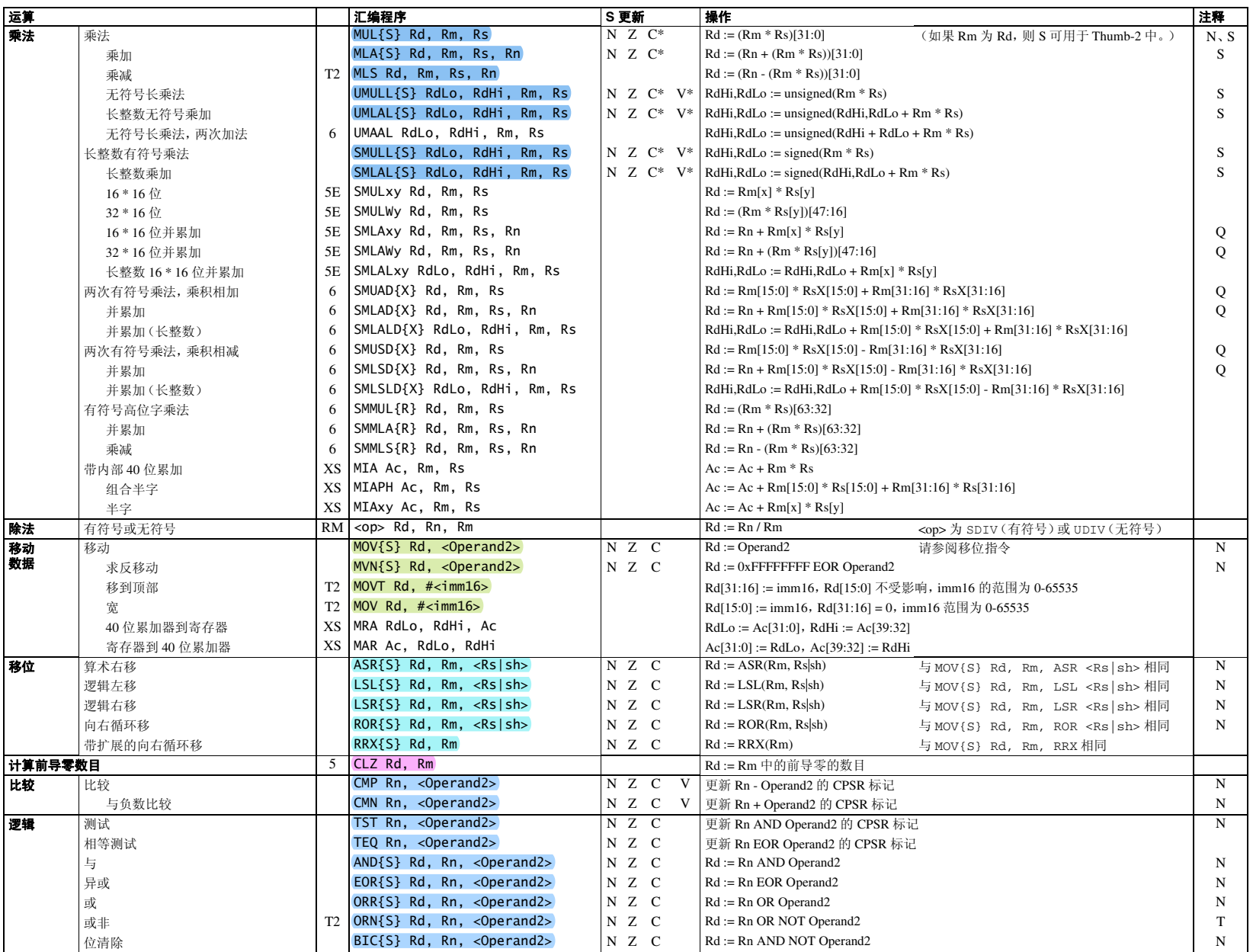

## **ARM** 和 **Thumb-2** 指令集 快速参考卡

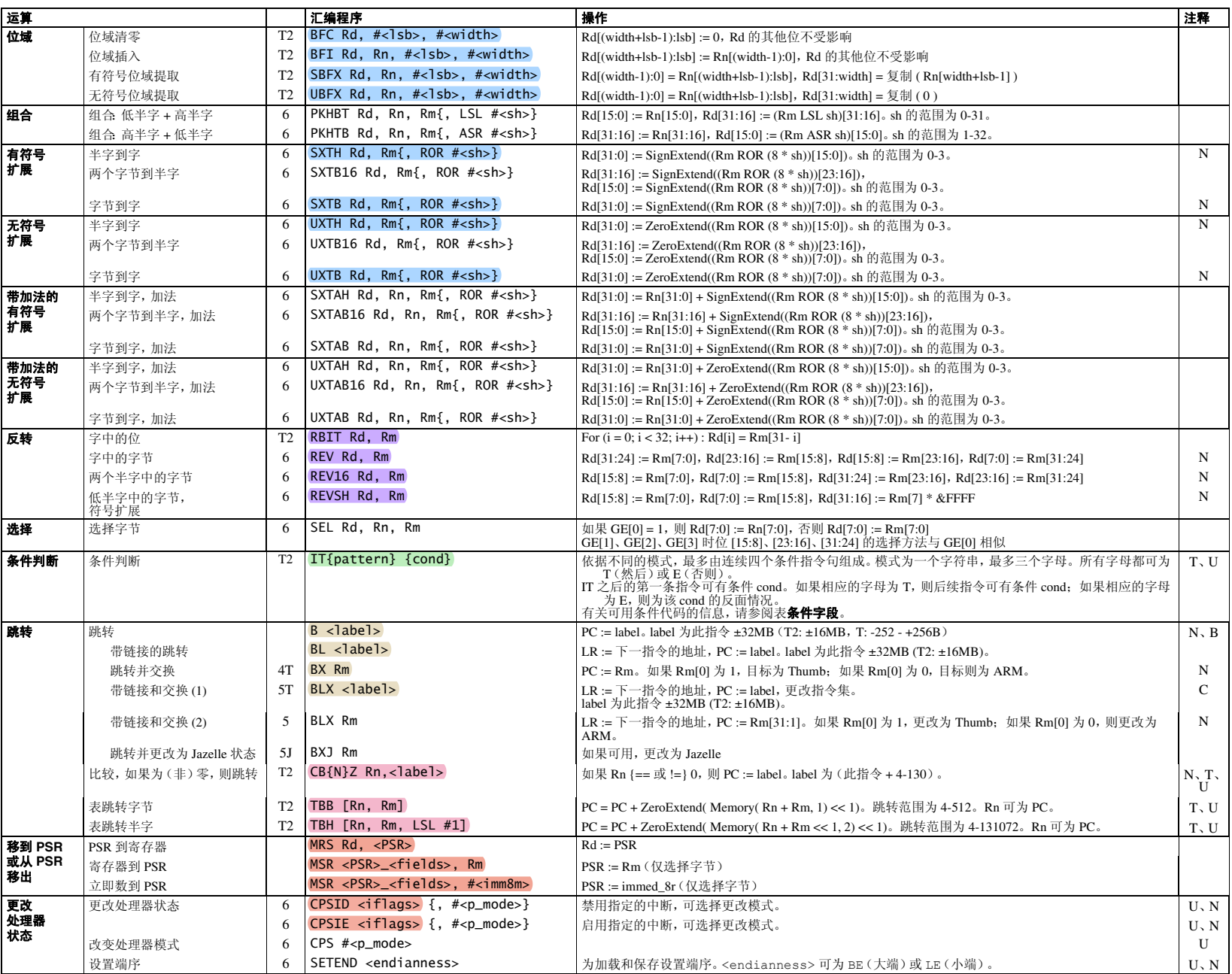

## **ARM** 指令集 快速参考卡

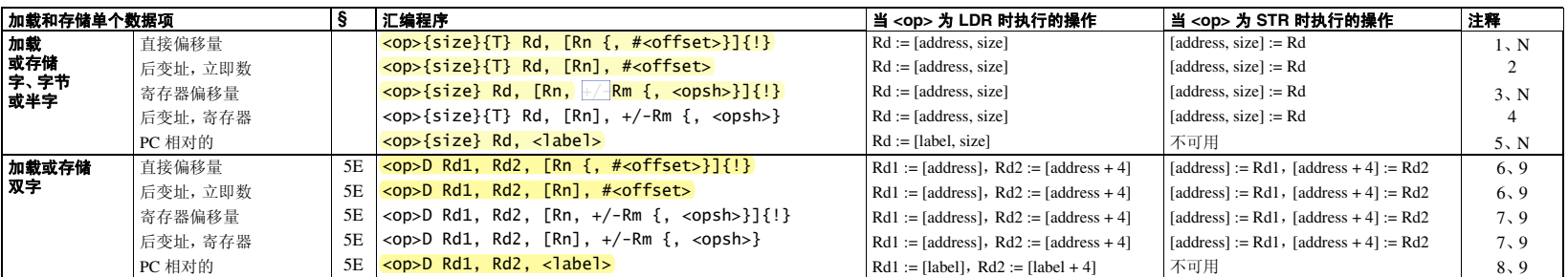

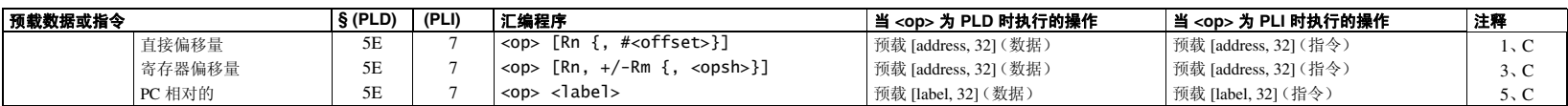

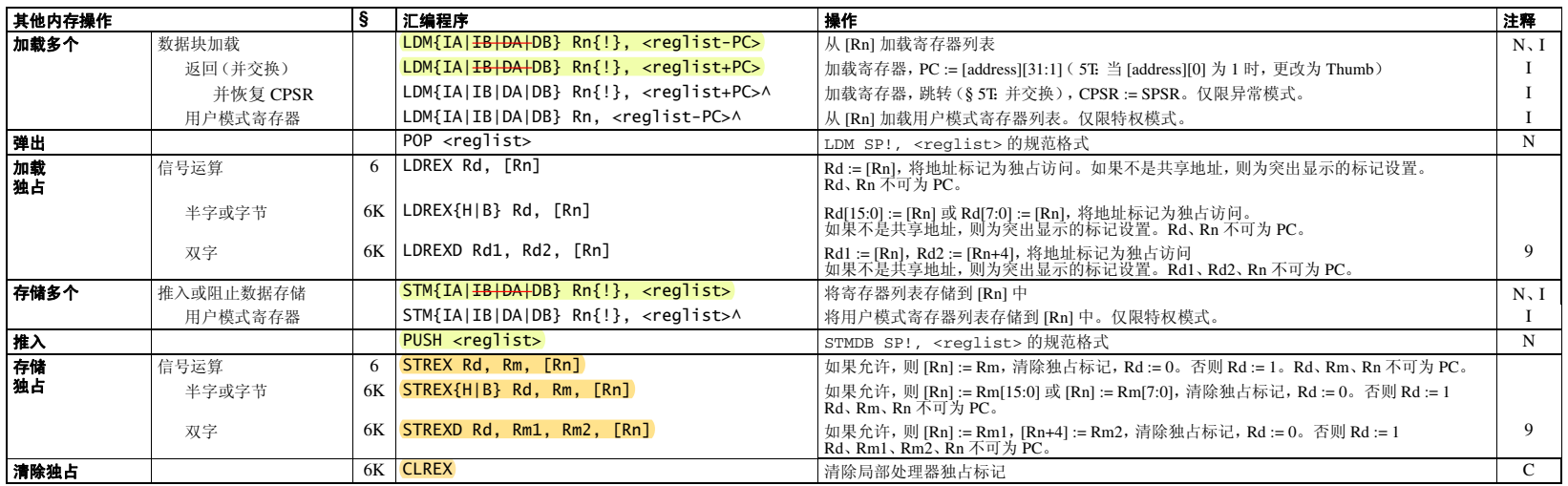

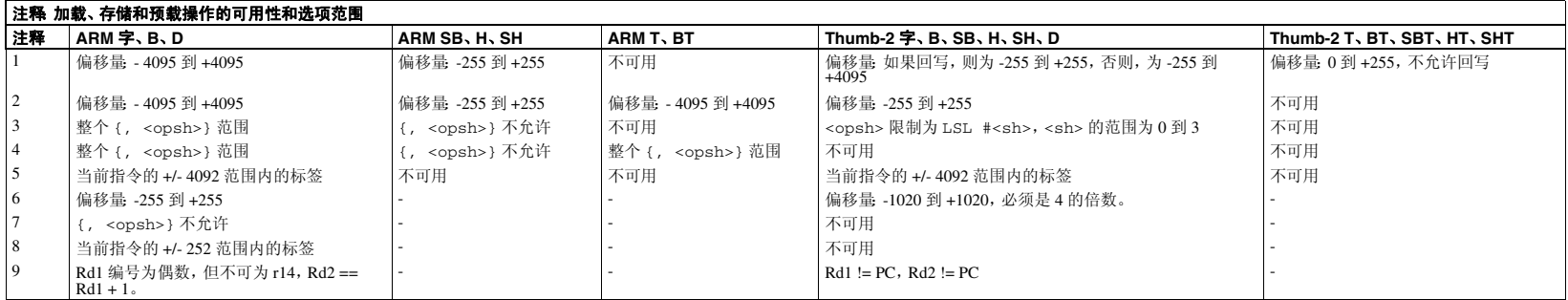

## **ARM** 指令集 快速参考卡

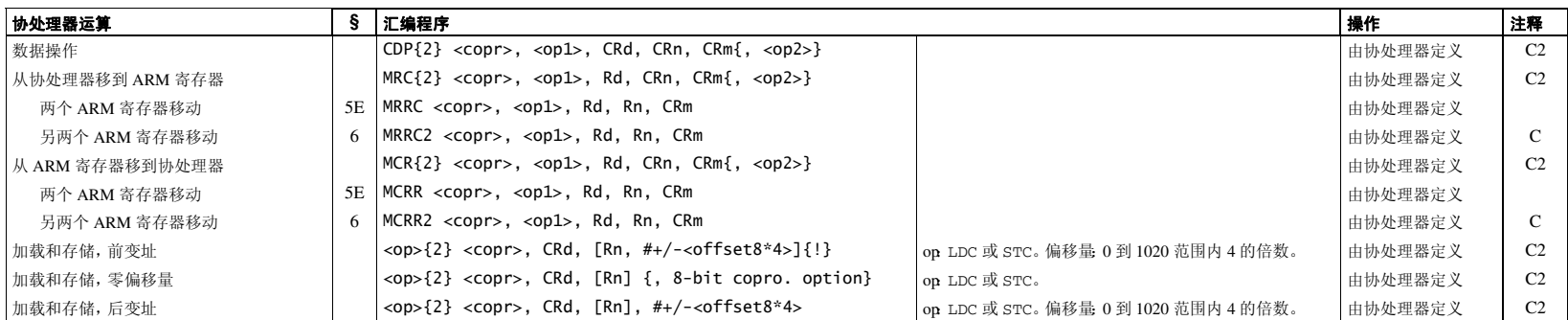

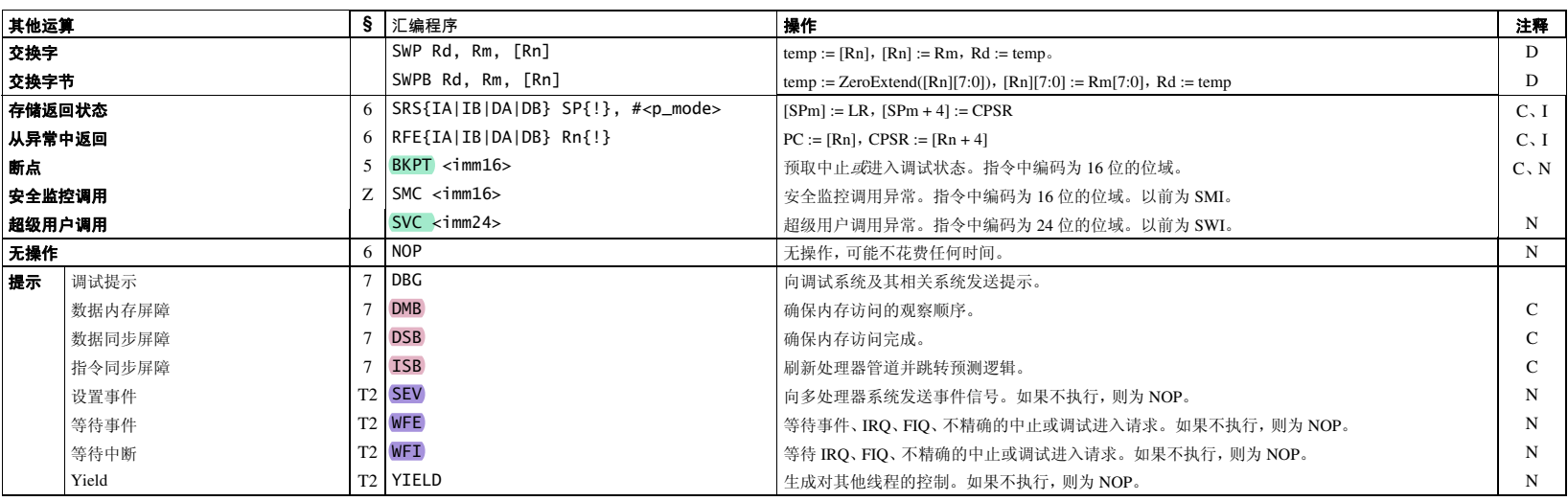

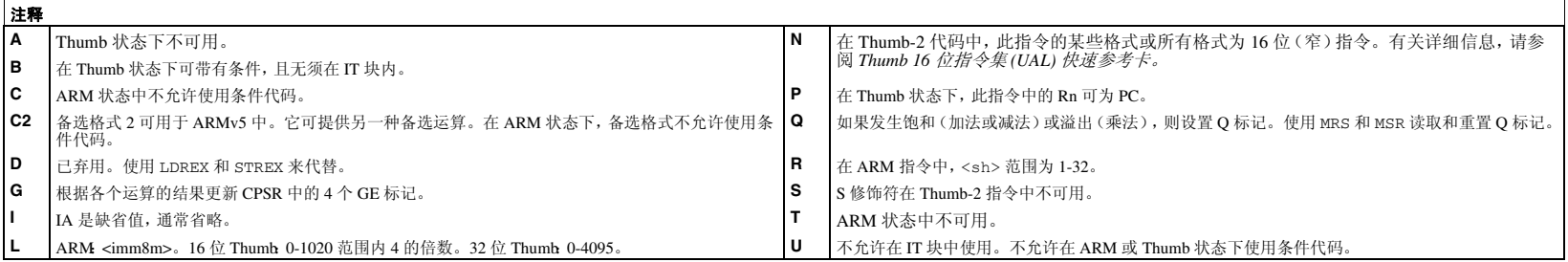